# **C**omparable

## **Module Comparable**

Relies on: <=>

The Comparable mixin is used by classes whose objects may be ordered. The class must define the  $\le$ => operator, which compares the receiver against another object, returning  $-1$ ,  $0,$  or  $+1$  depending on whether the receiver is less than, equal to, or greater than the other object. Comparable uses  $\leq$  > to implement the conventional comparison operators  $\lt\lt, \lt;$  $==, >=, and >)$  and the method between?.

```
class CompareOnSize
  include Comparable
  attr :str
  def <=>(other)
    str.length <=> other.str.length
  end
  def initialize(str)
    @str = str
  end
end
s1 = CompareOnSize.new("Z")
s2 = CompareOnSize.new([1,2])s3 = CompareOnSize.new("XXX")
s1 < s2 # \Rightarrow true
s2.between?(s1, s3) # \Rightarrow true
s3.between?(s1, s2) # \Rightarrow false
\lceil s3, s2, s1 \rceil.sort # => \lceil "Z", \lceil 1, 2\rceil, "XXX"\rceil
```
## **Instance methods**

**Comparisons** *obj* < *other\_object* → true or false  $obj \leq other\ object \rightarrow true$  or false  $obj == other\_object \rightarrow true$  or false  $obj \geq other\ object \rightarrow true\ or\ false$  $obj > other\_object \rightarrow true \text{ or false}$ 

Compares two objects based on the receiver's <=> method.

**between?** *obj.between?( <i>min, max* ) → true or false

Returns false if *obj* <=> *min* is less than zero or if *obj* <=> *max* is greater than zero; returns true otherwise.

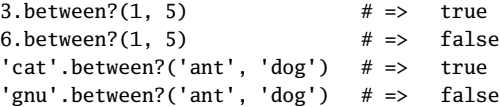